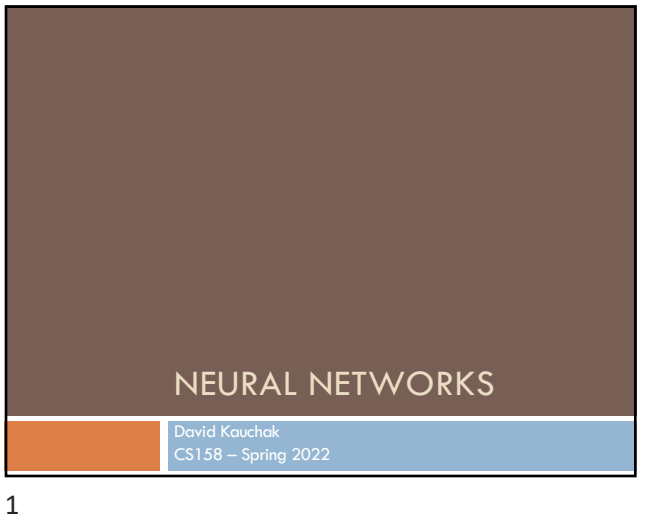

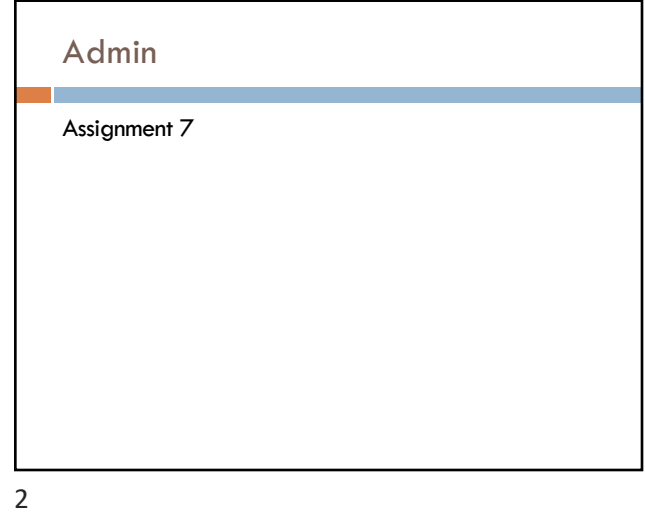

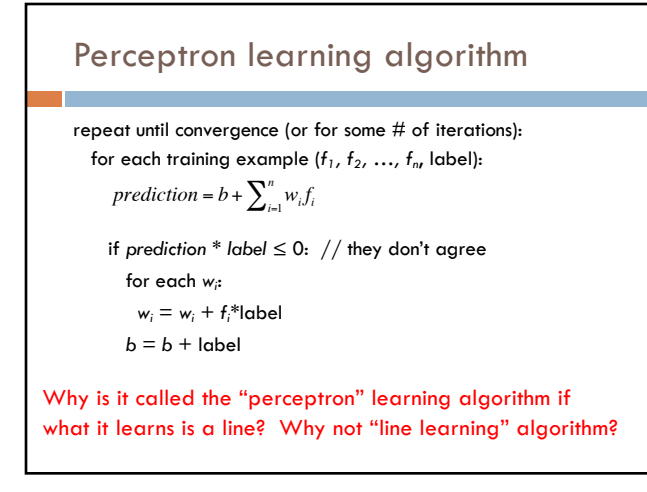

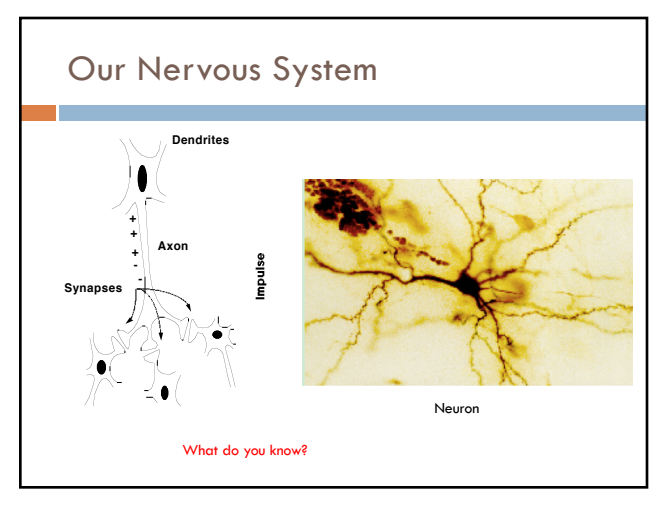

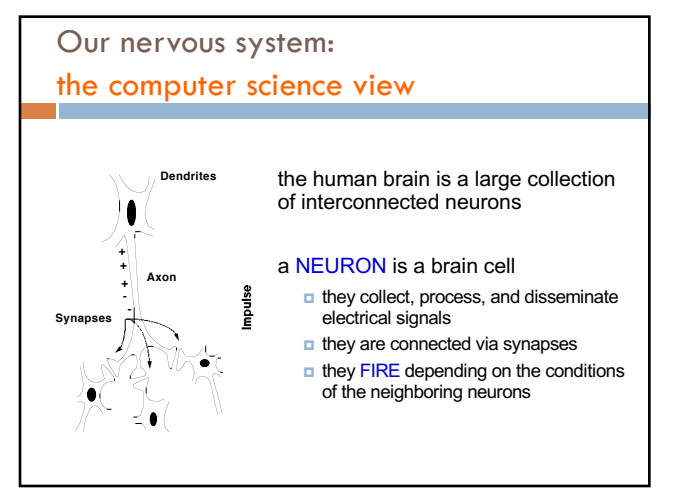

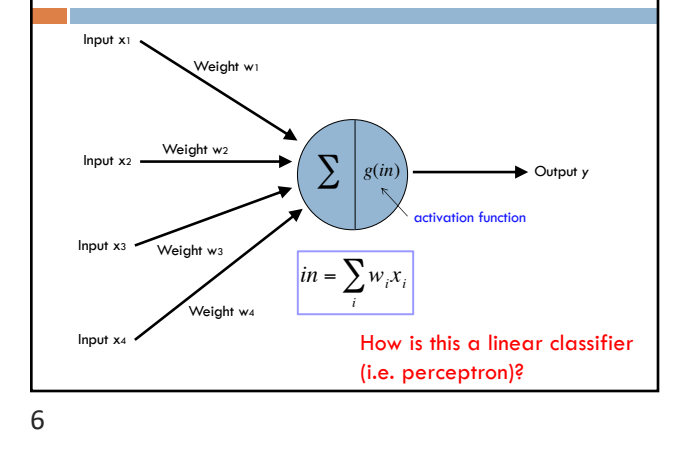

A neuron/perceptron

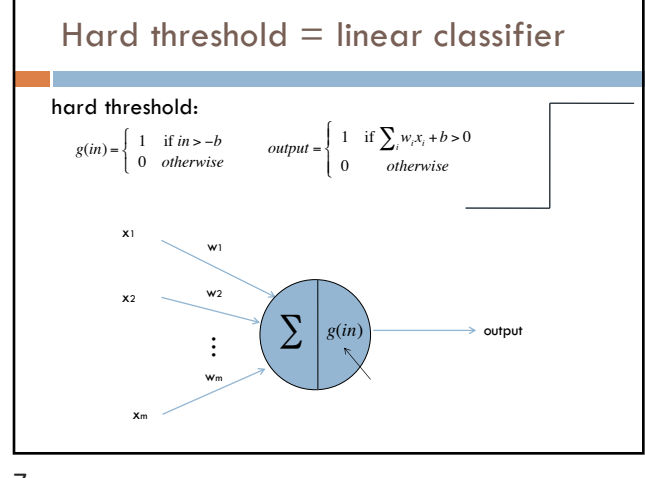

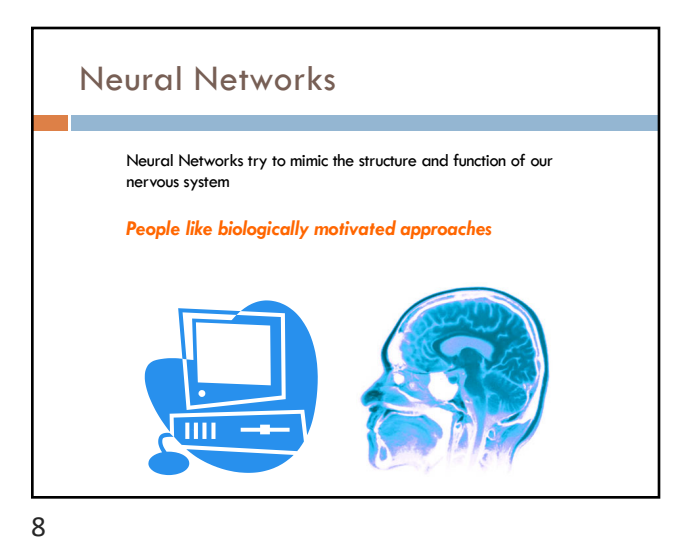

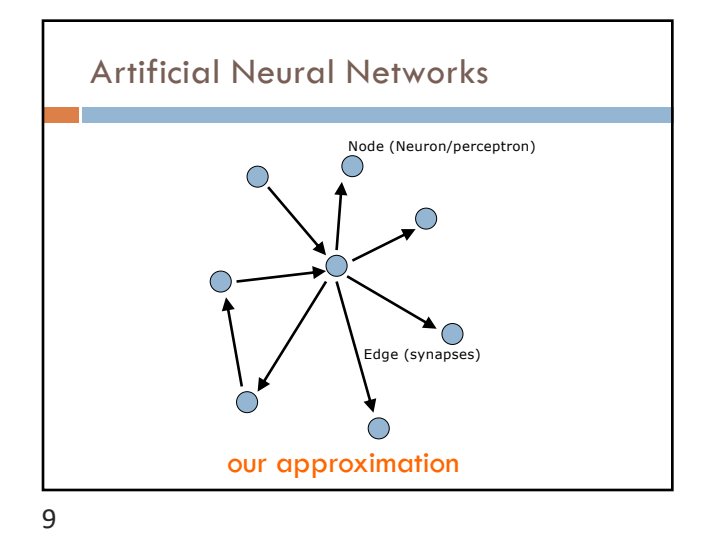

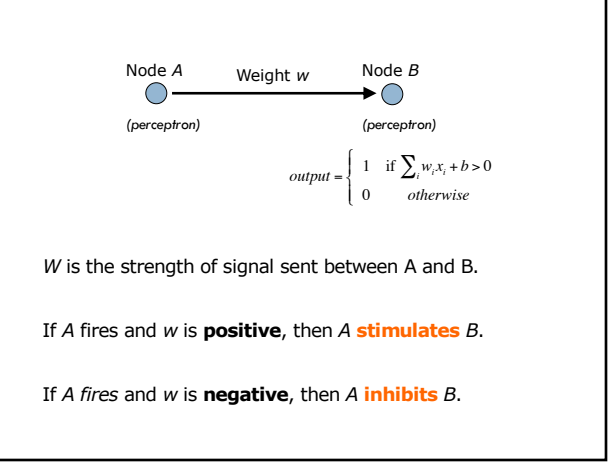

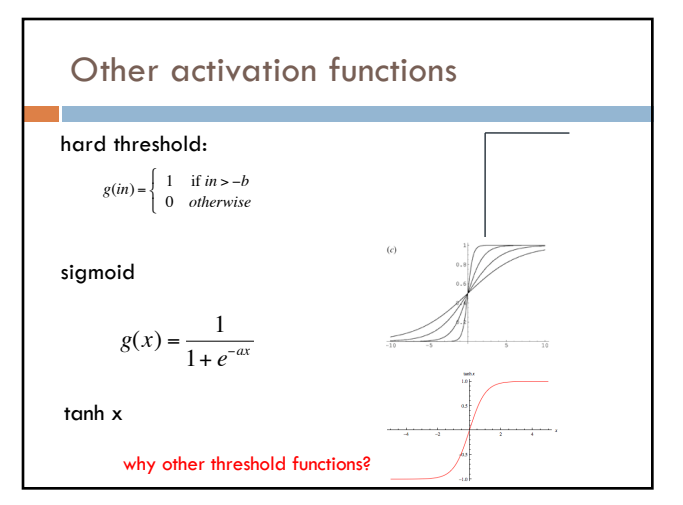

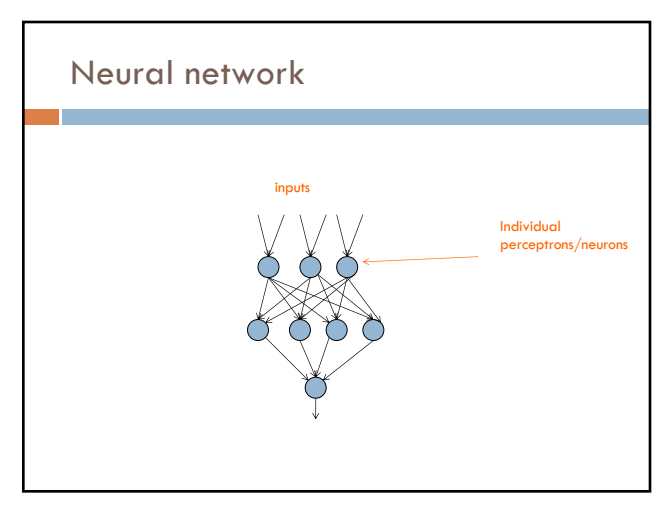

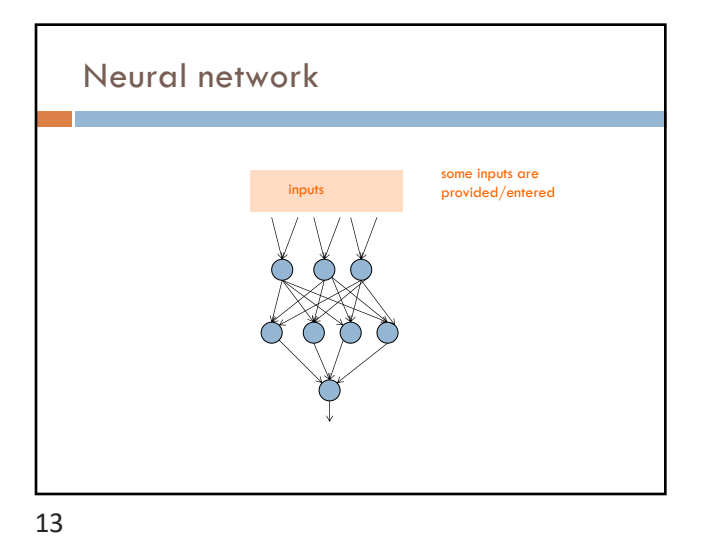

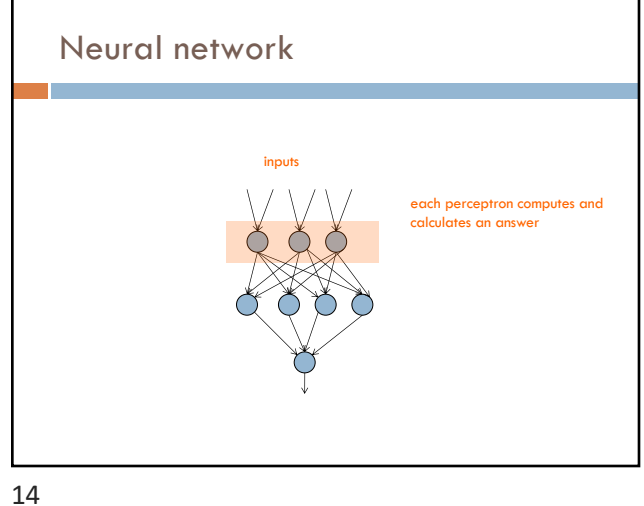

Neural network inputs those answers become inputs for the next level

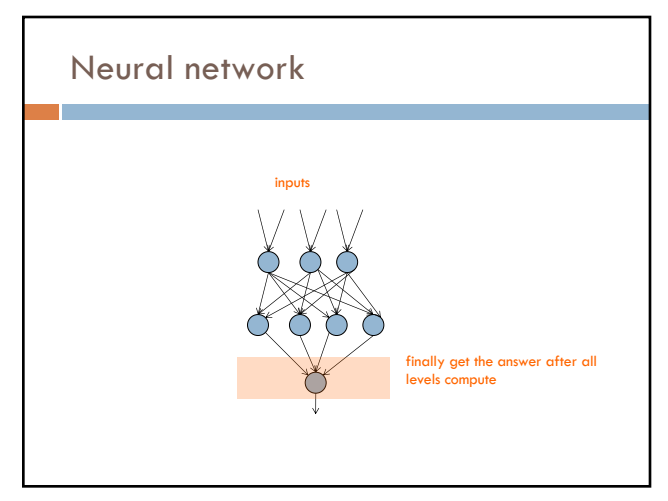

16

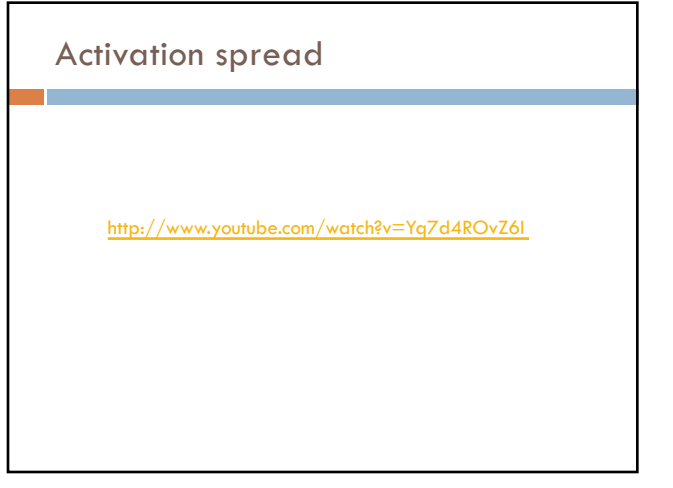

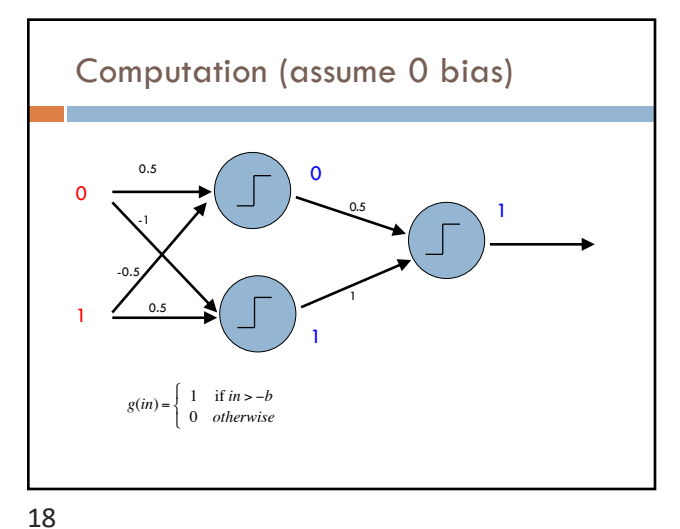

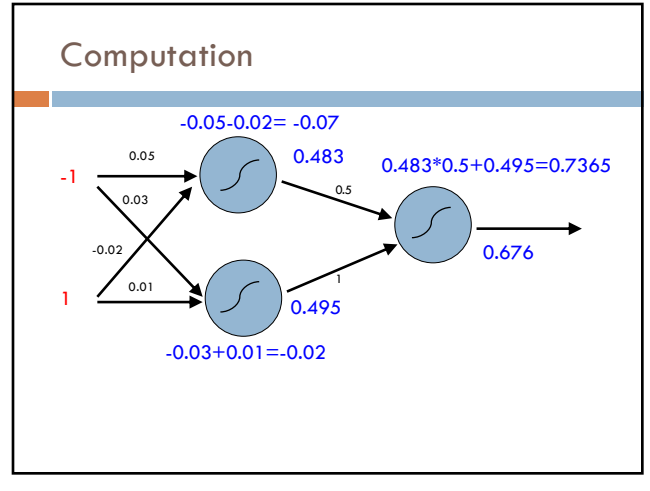

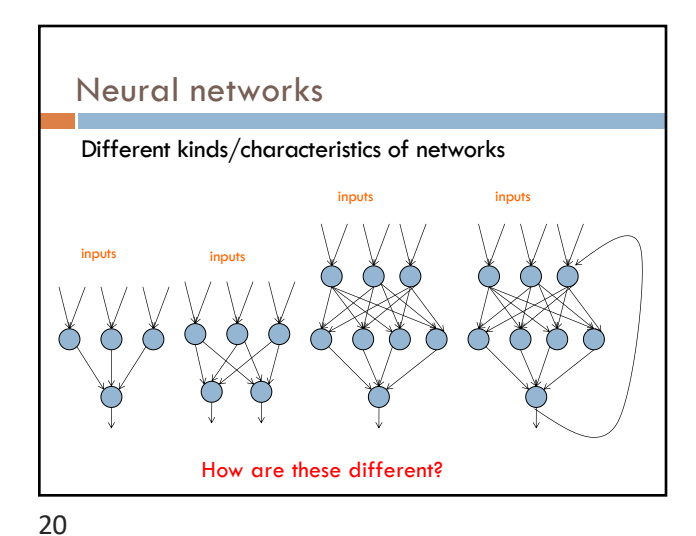

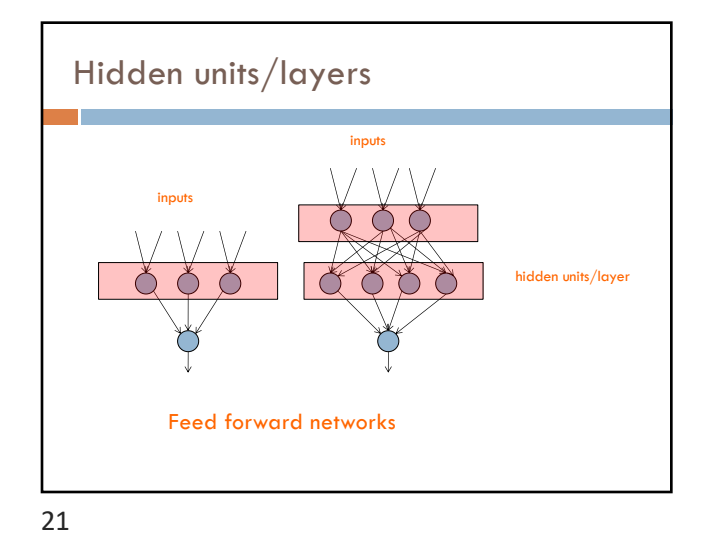

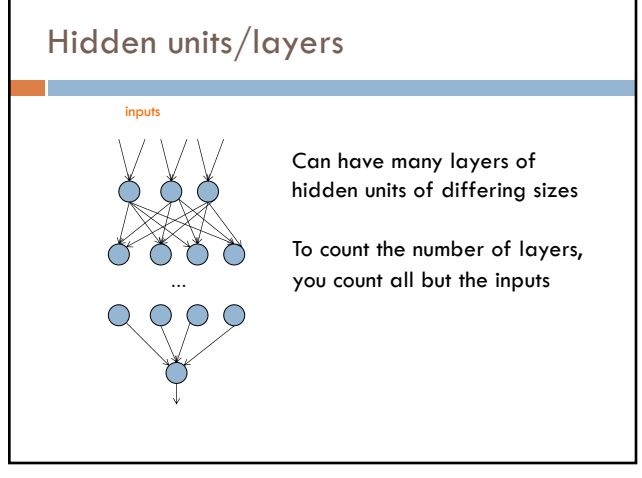

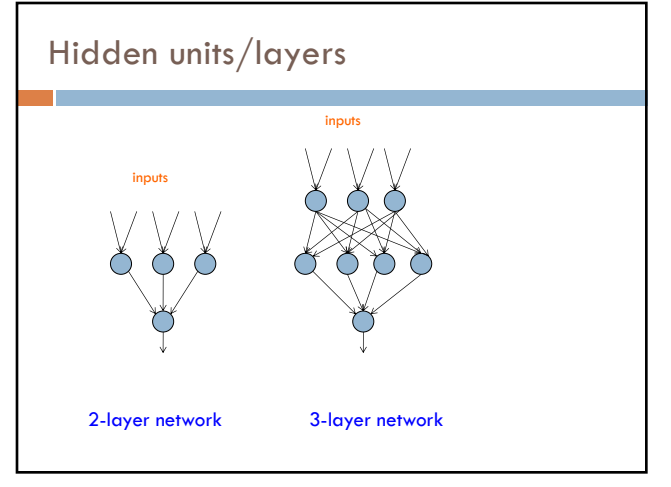

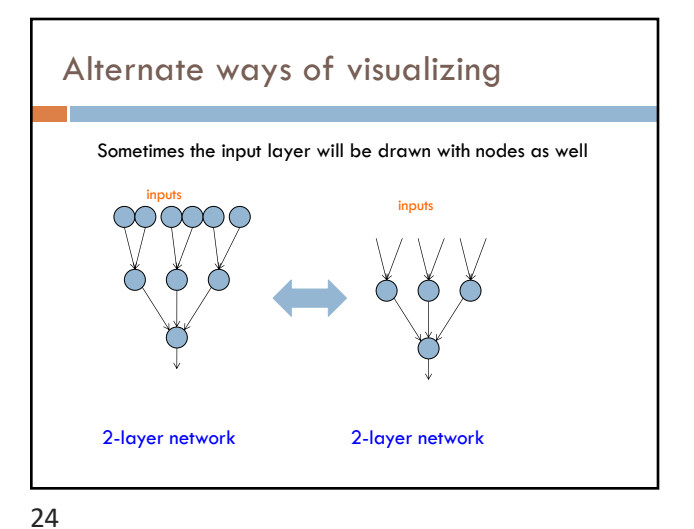

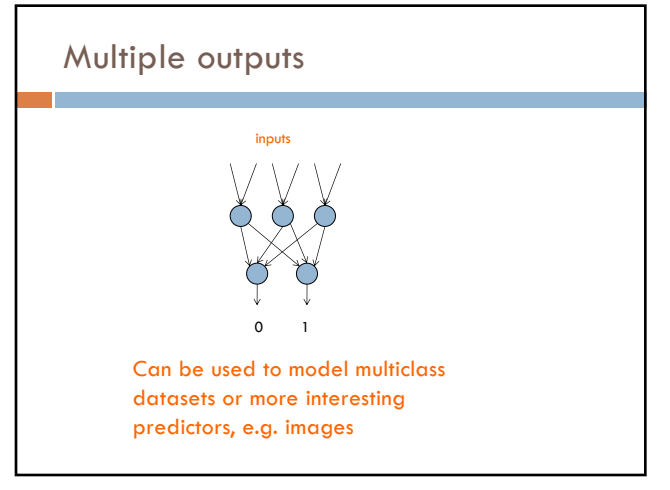

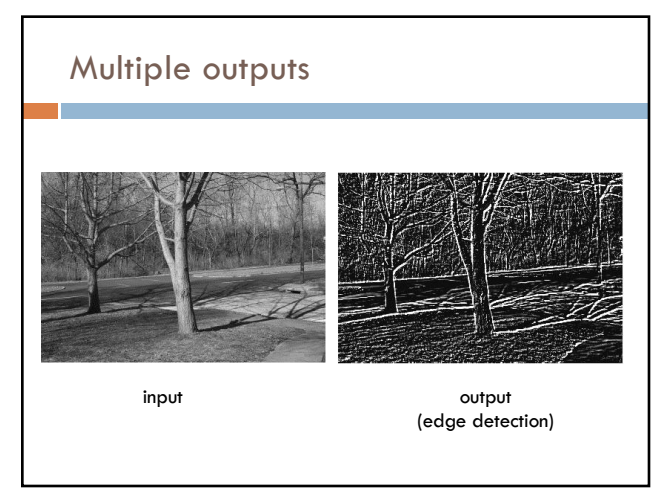

26

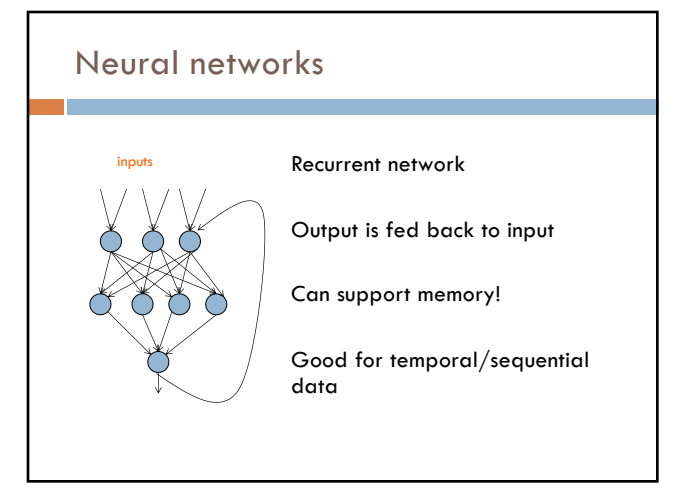

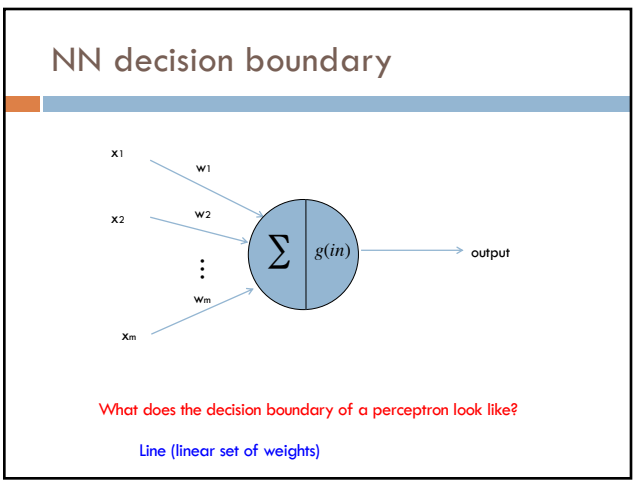

28

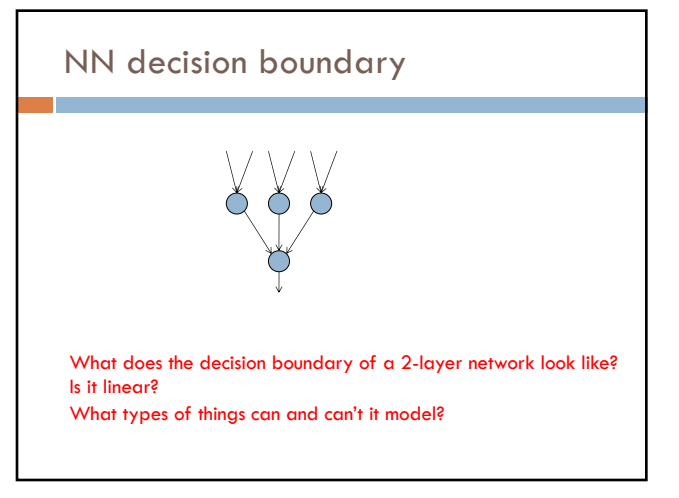

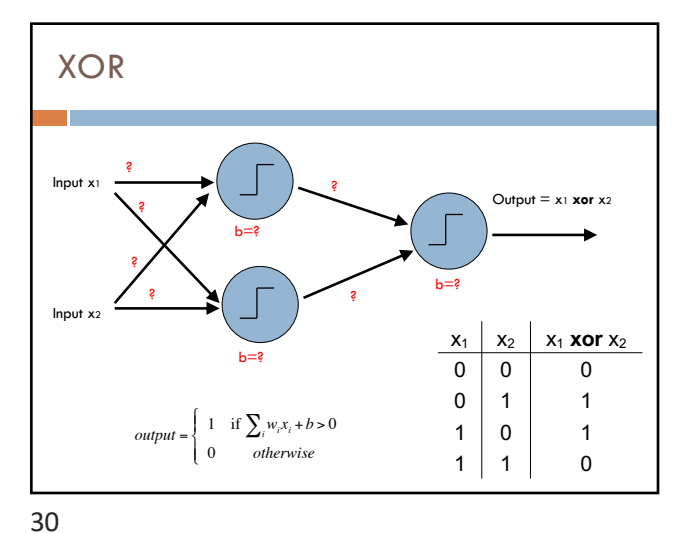

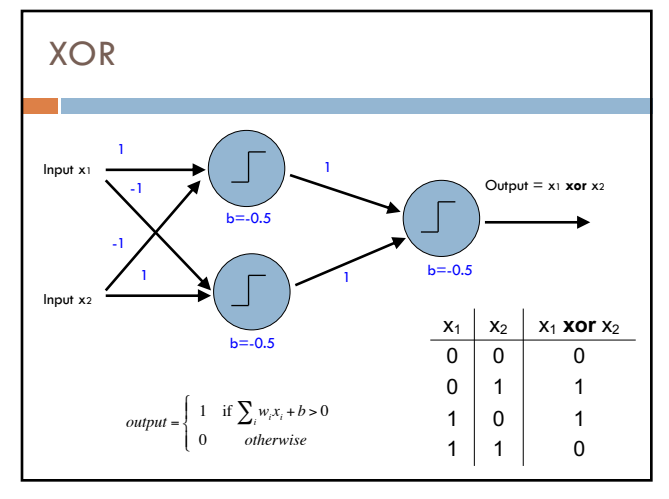

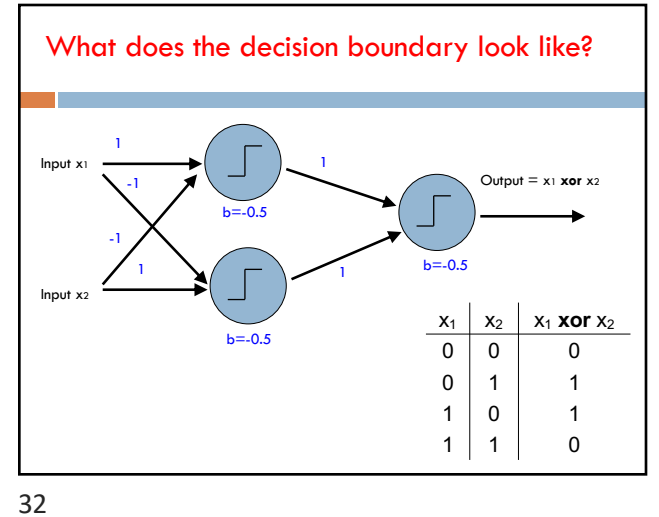

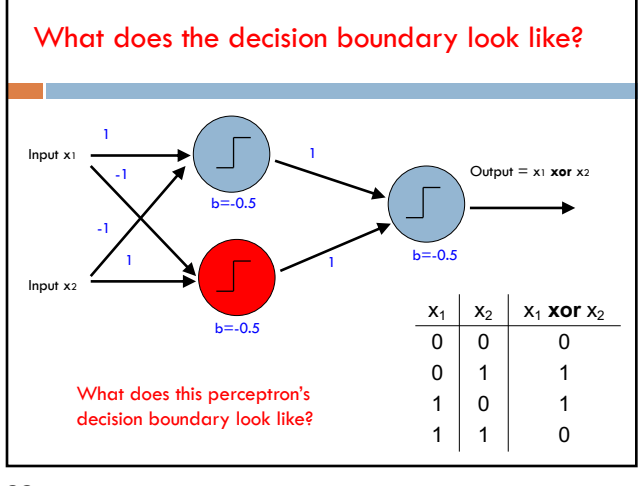

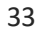

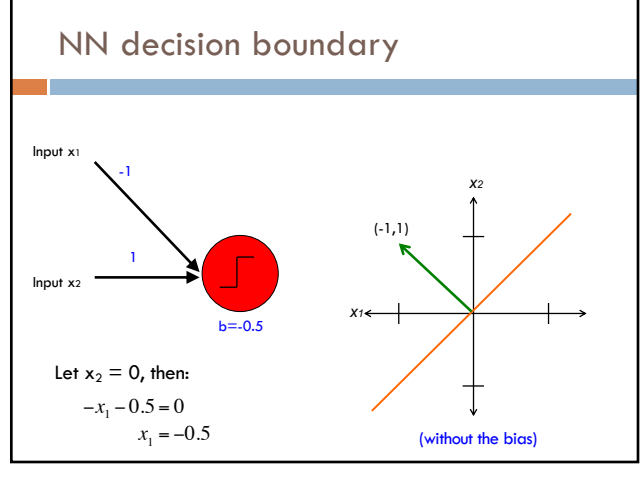

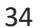

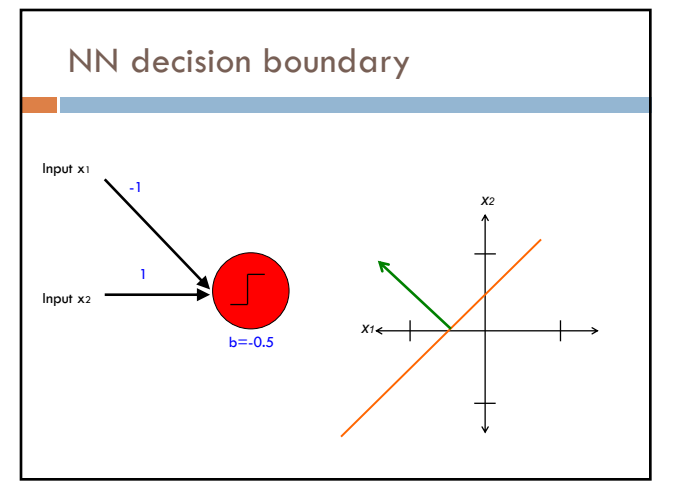

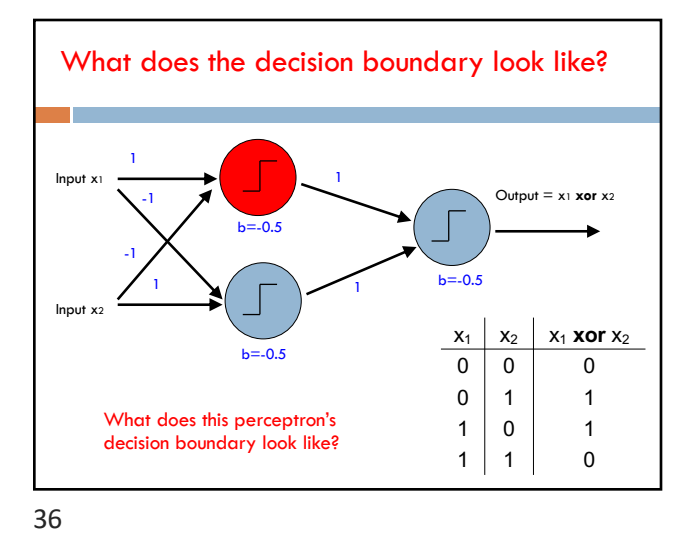

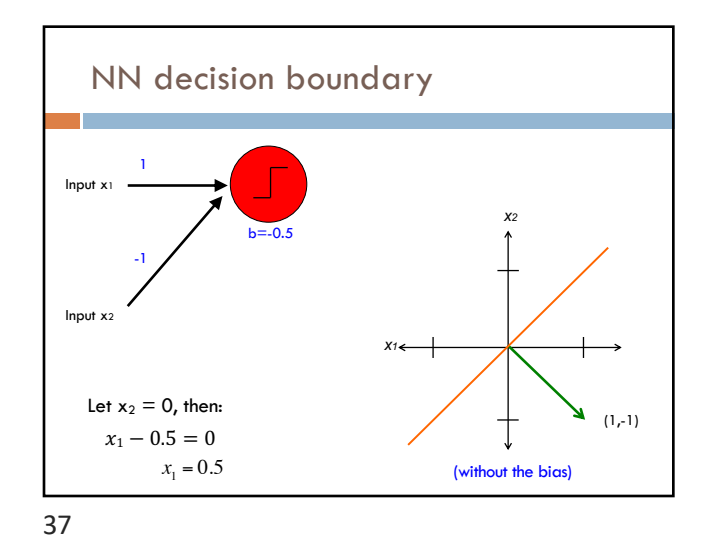

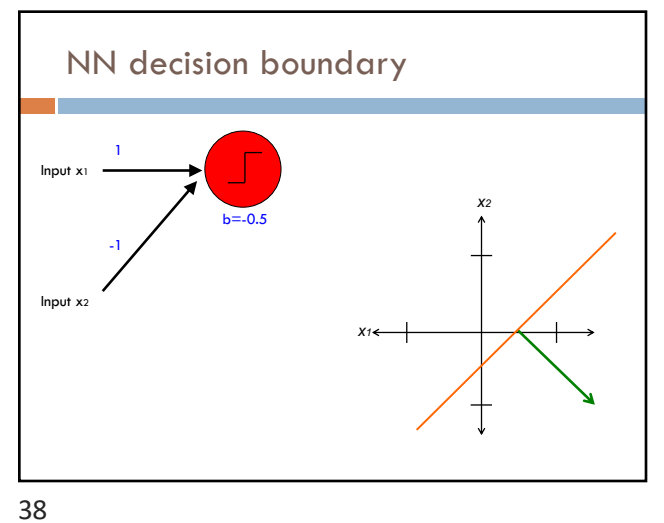

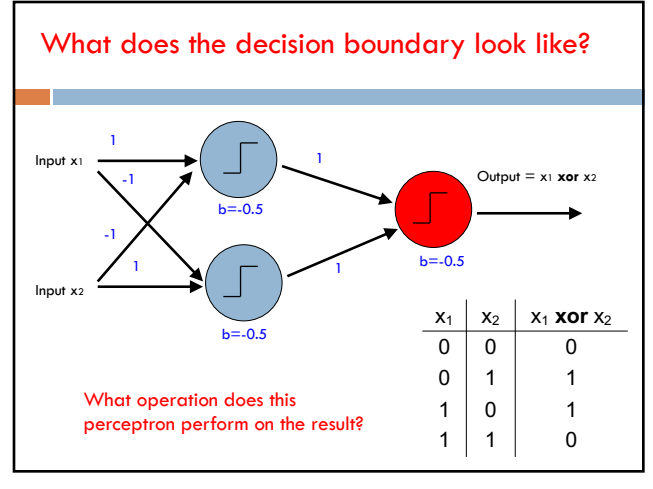

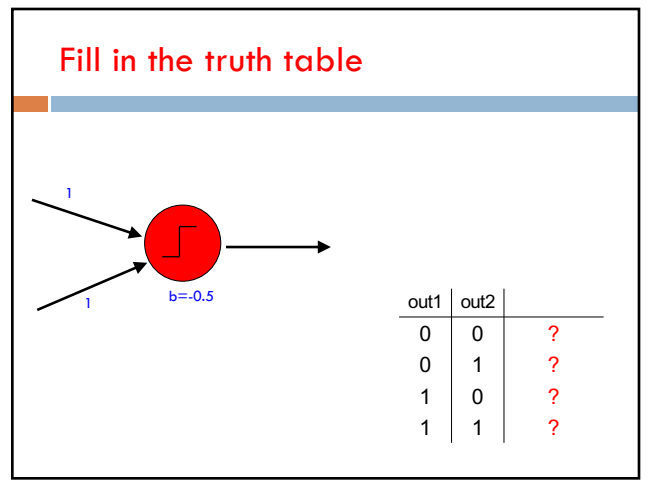

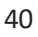

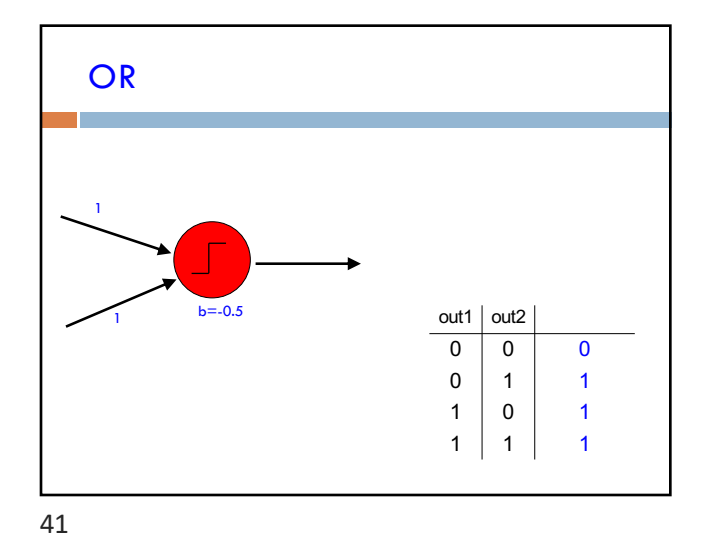

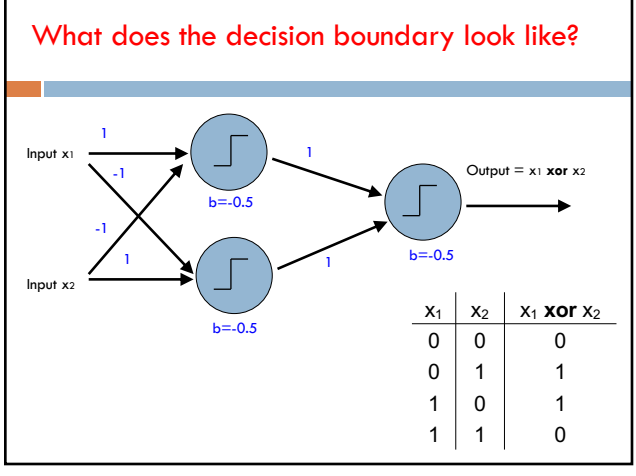

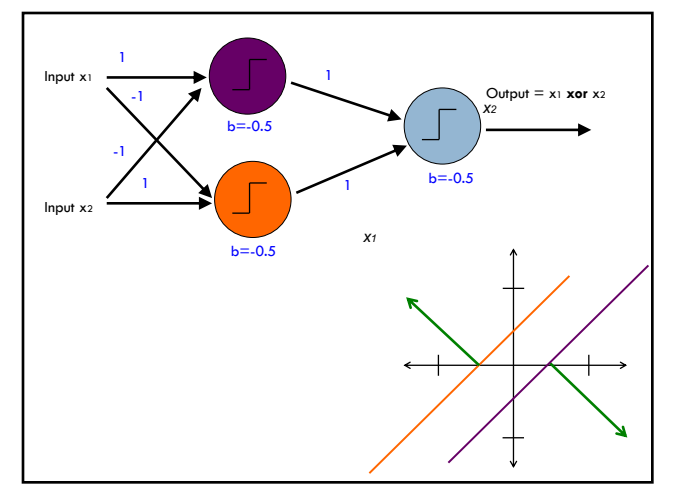

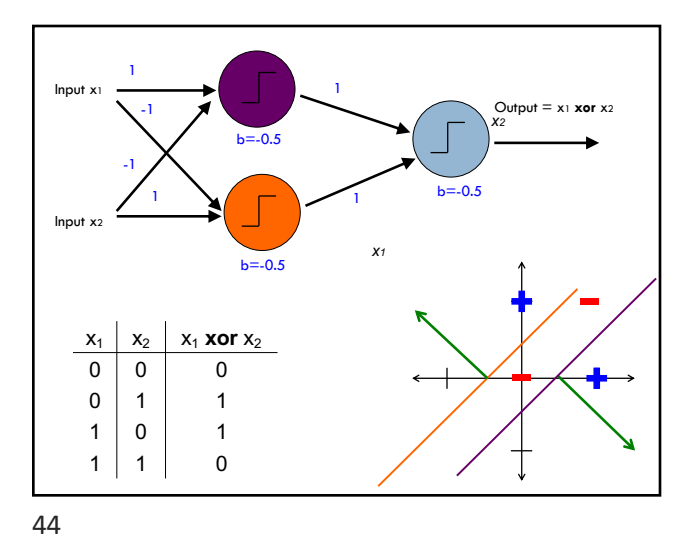

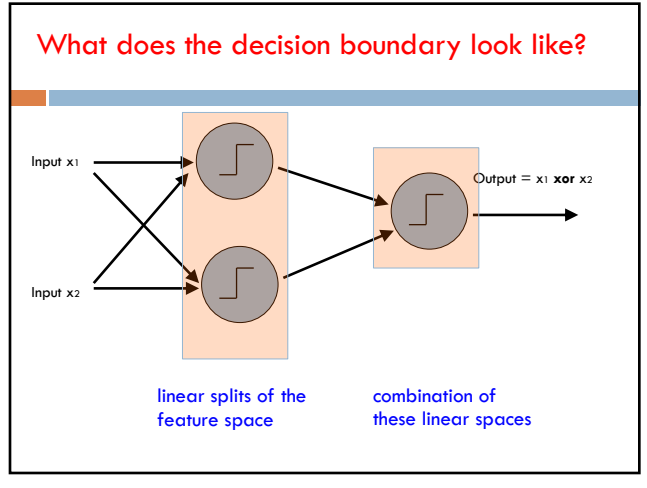

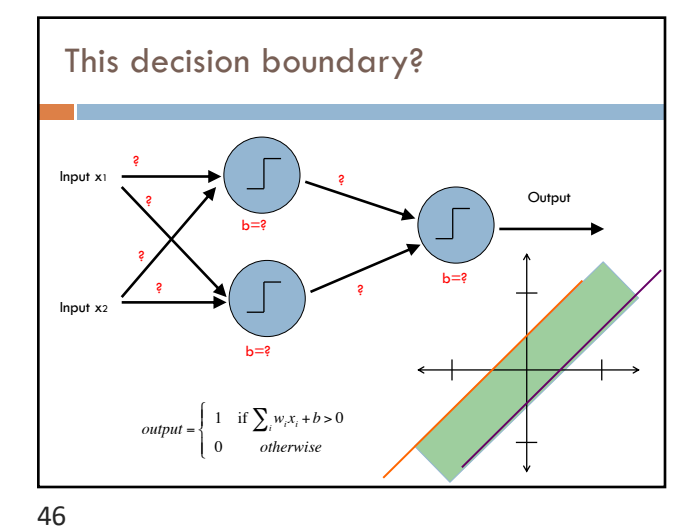

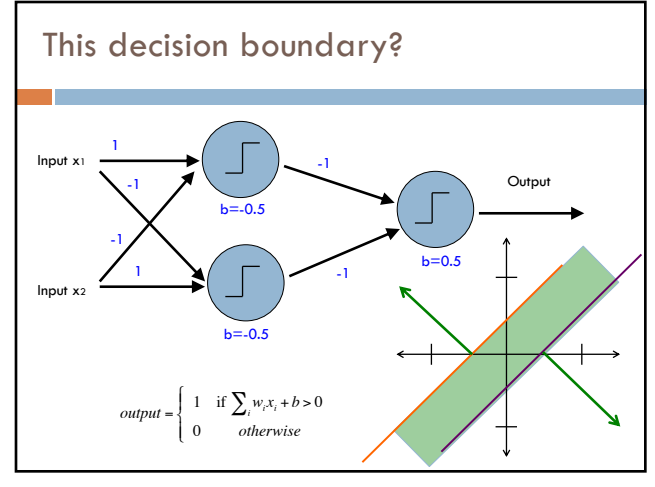

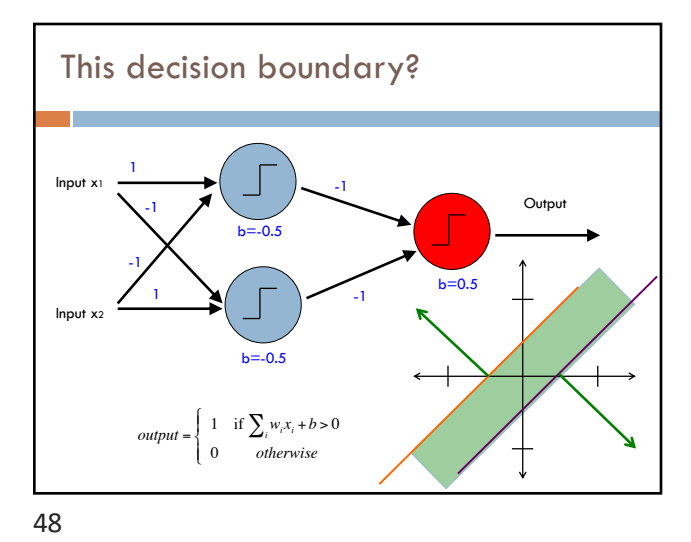

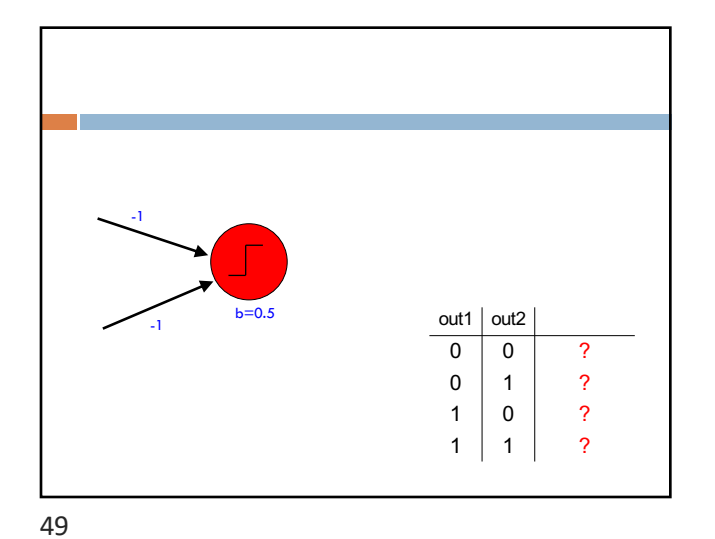

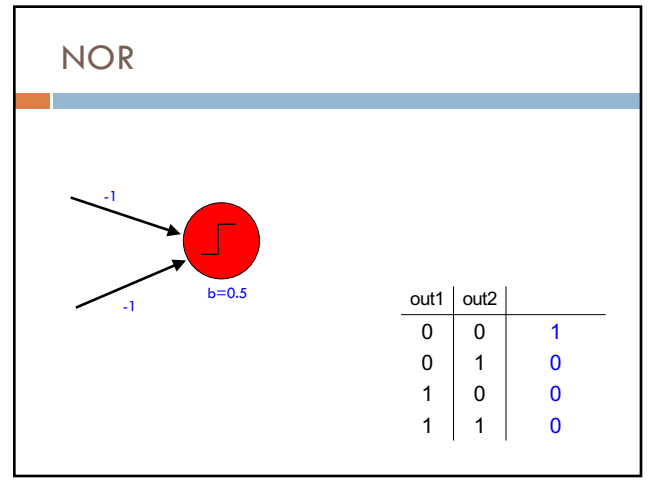

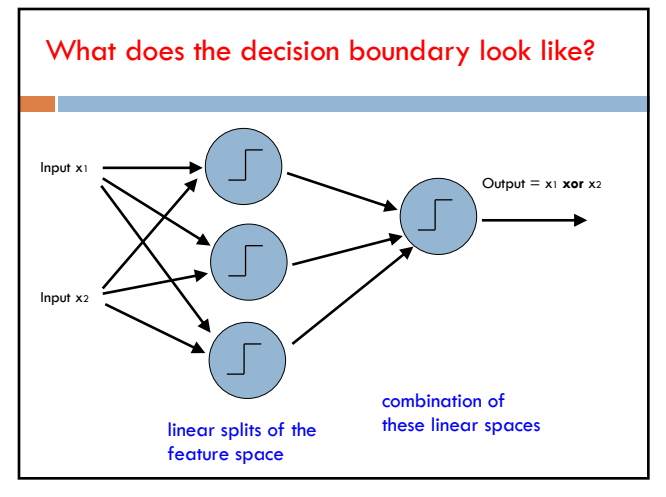

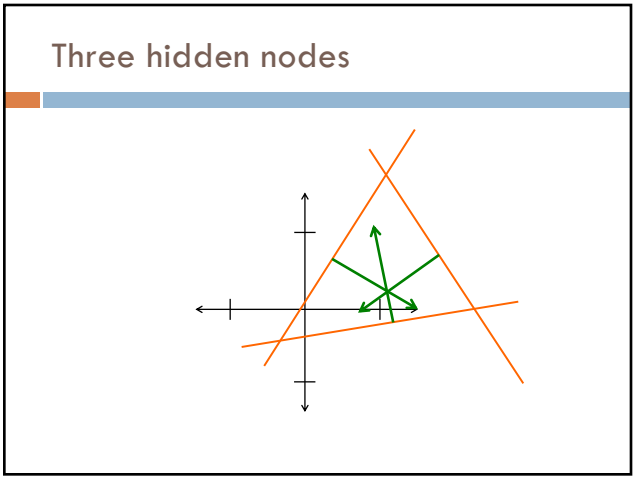

52

## NN decision boundaries

Theorem 9 (Two-Layer Networks are Universal Function Approximators). Let F be a continuous function on a bounded subset of D-dimensional space. Then there exists a two-layer neural network  $\hat{F}$  with a finite number of hidden units that approximate  $F$  arbitrarily well. Namely, for all  $x$  in the domain of F,  $|F(x) - \hat{F}(x)| < \epsilon$ .

Put simply: two-layer networks *can approximate any function*

53

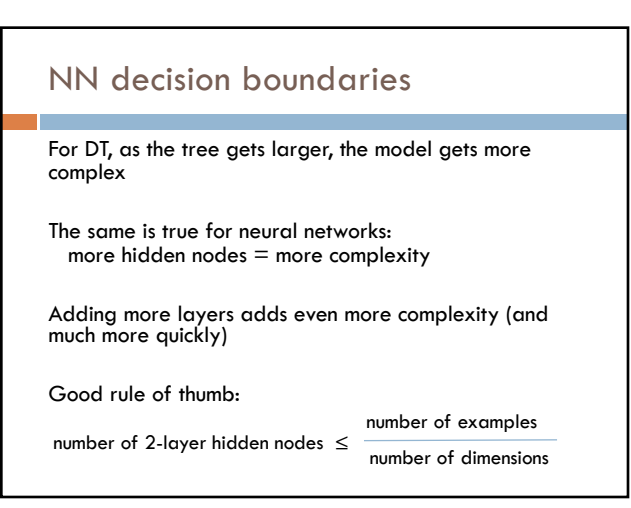

54

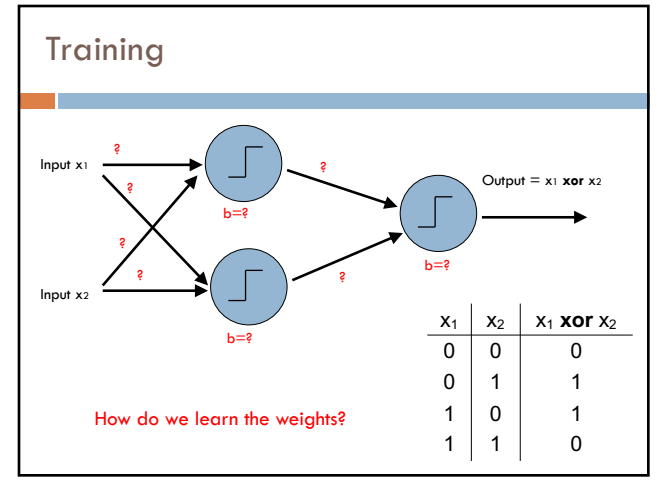

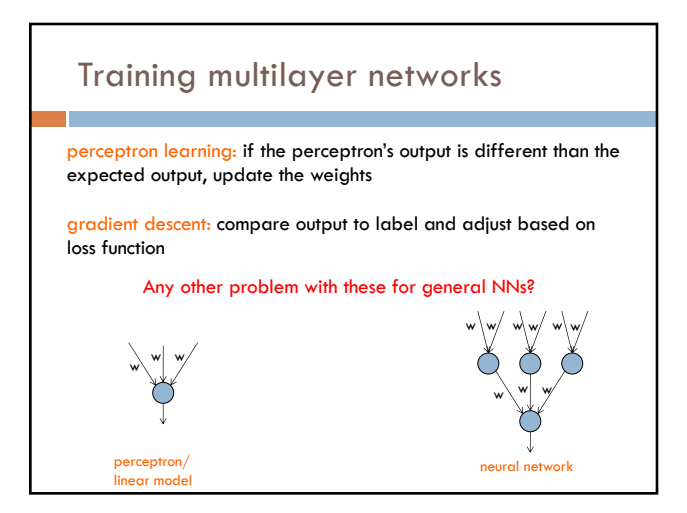

55

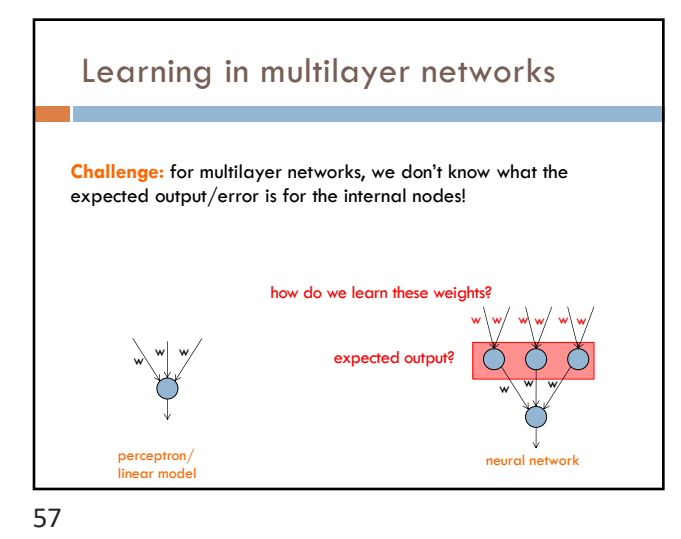

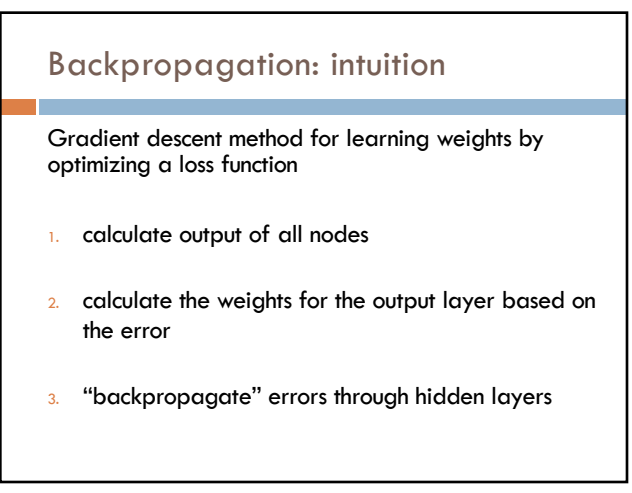

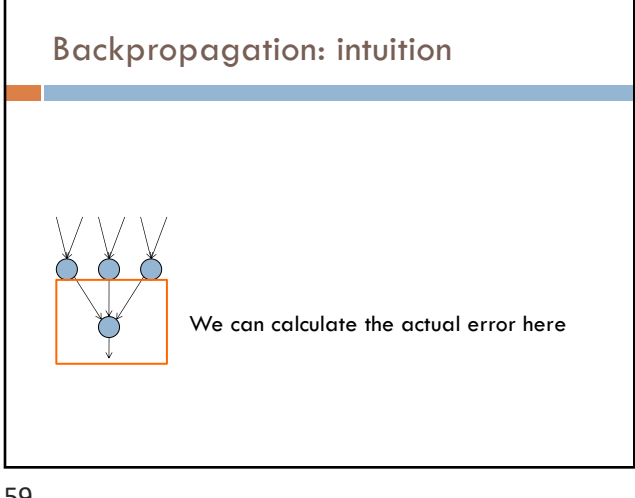

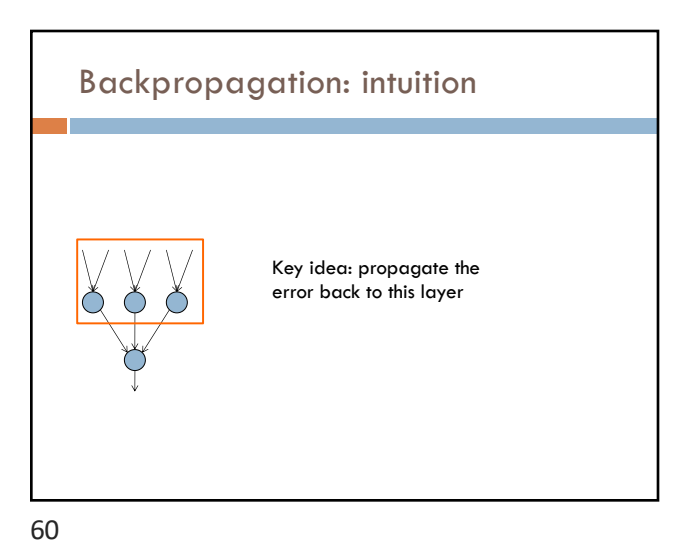

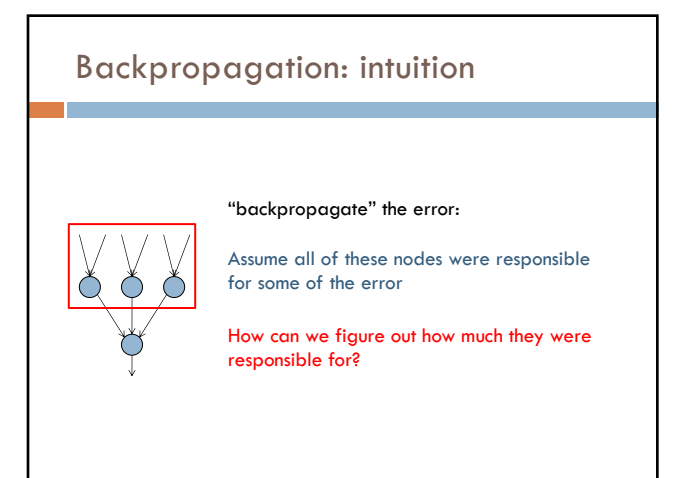

61

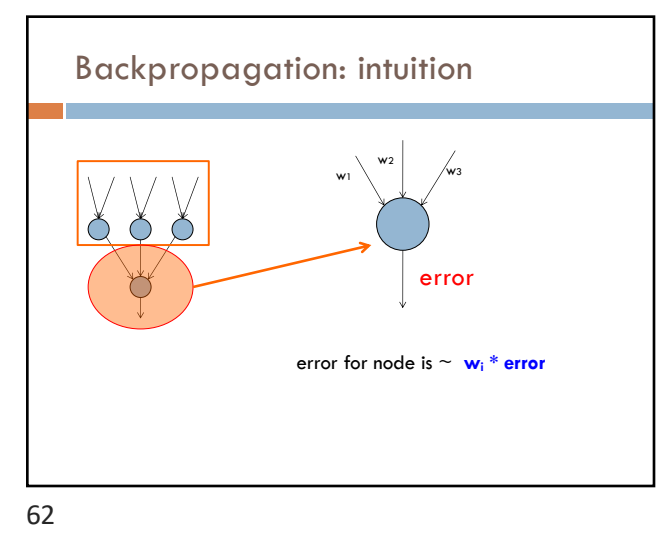

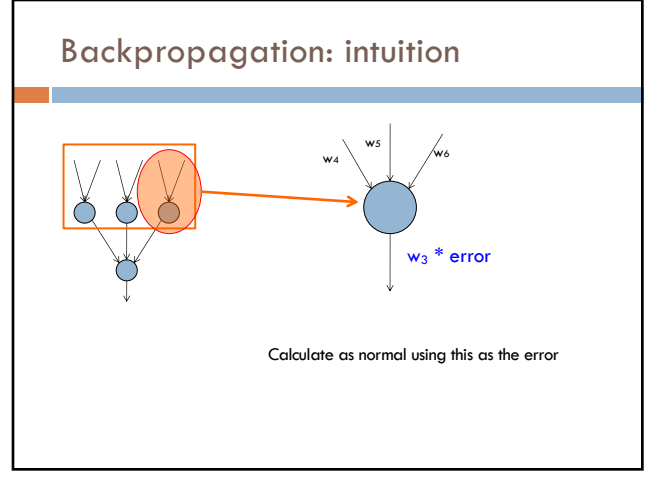

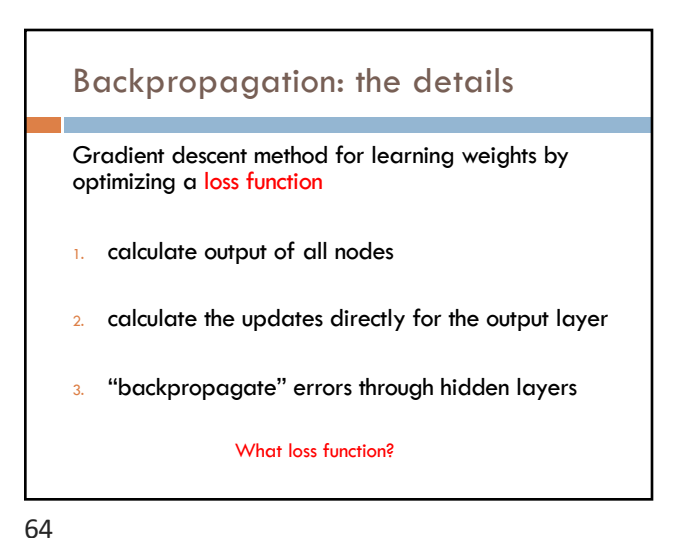

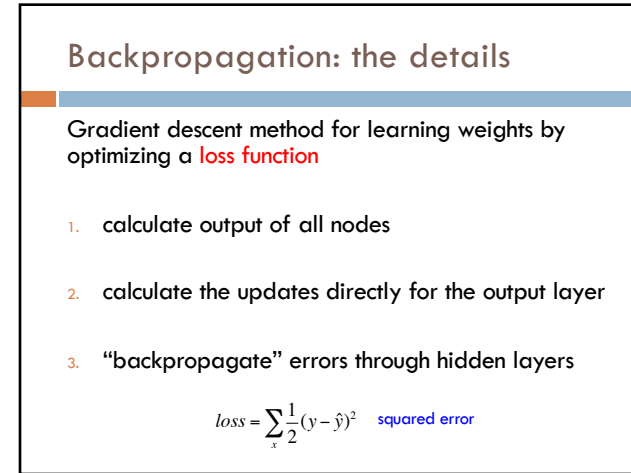